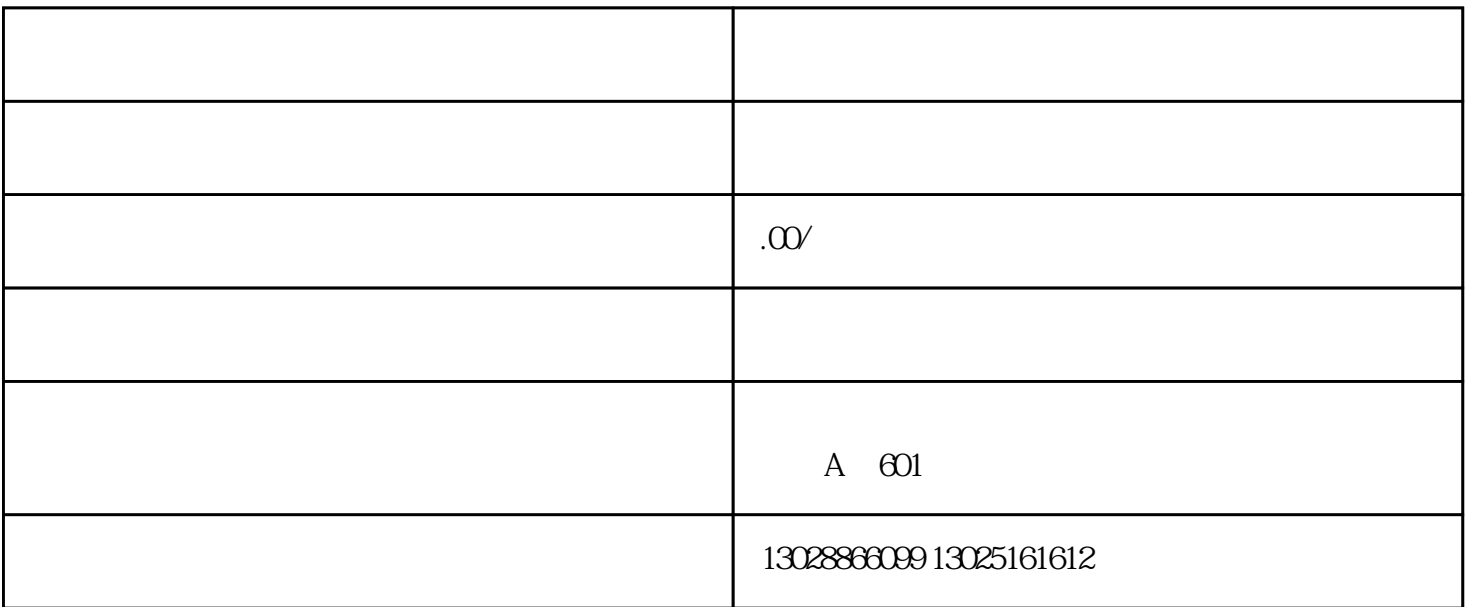

 $\mu$ 

 $\theta$ 

 $5<sub>5</sub>$ 

 $1$ 

 $6\text{ }$ 

 $3<sub>2</sub>$ 

2、公司章程

4、公司公章

 $\overline{3}$ 

 $\frac{1}{2}$ 

1 and  $1-2$ 

 $2 \t1$